## « BridgeMate » : paramétrage par défaut

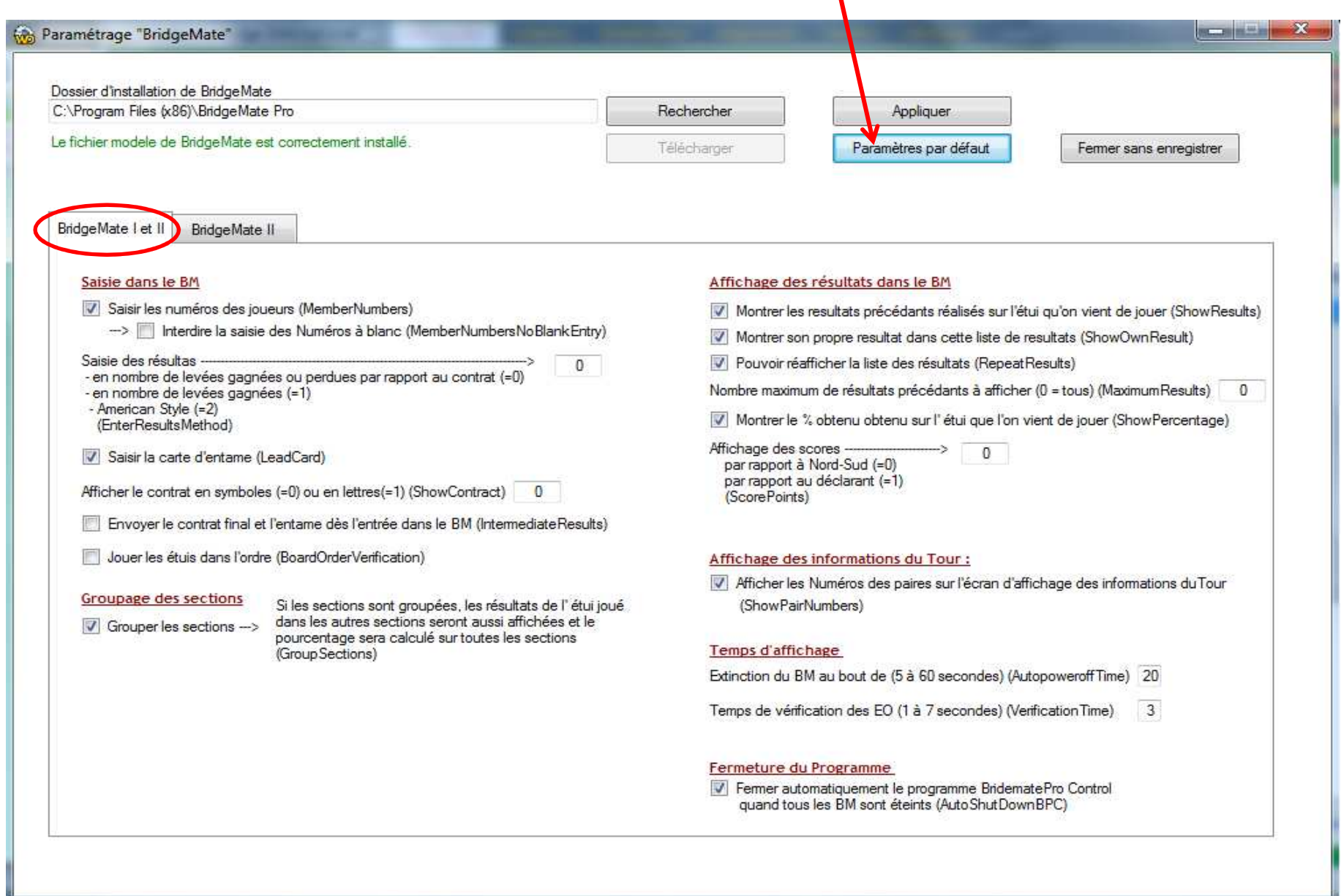

## « BridgeMate » : paramétrage par défaut

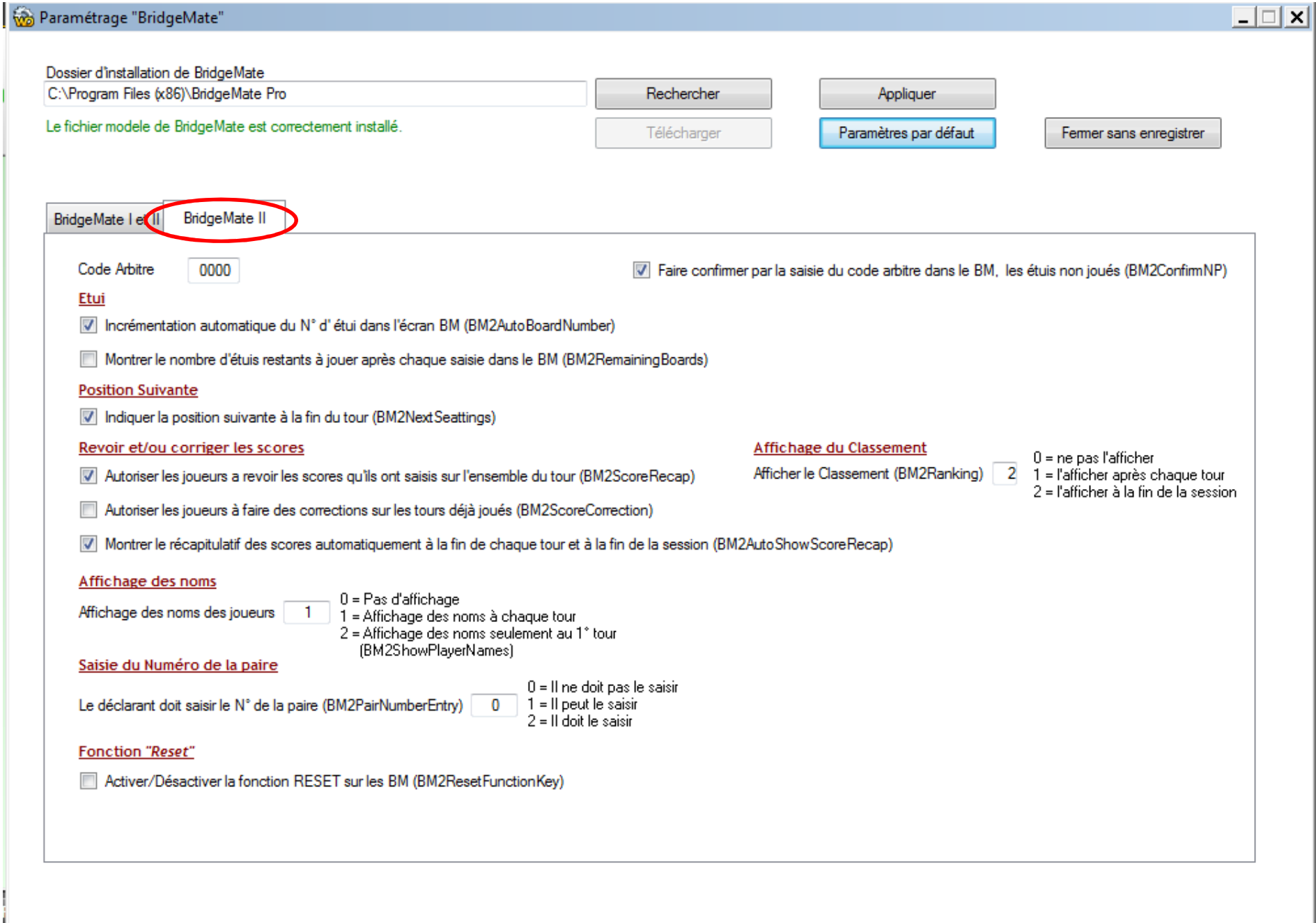